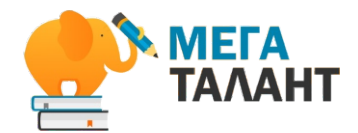

от проекта mega-talant.com

## ИНТЕРАКТИВНАЯ БРОШЮРА

## БЕЗОПАСНЫЙ ИНТЕРНЕТ:

создаём дистанционное образовательное пространство

## **СОДЕРЖАНИЕ:**

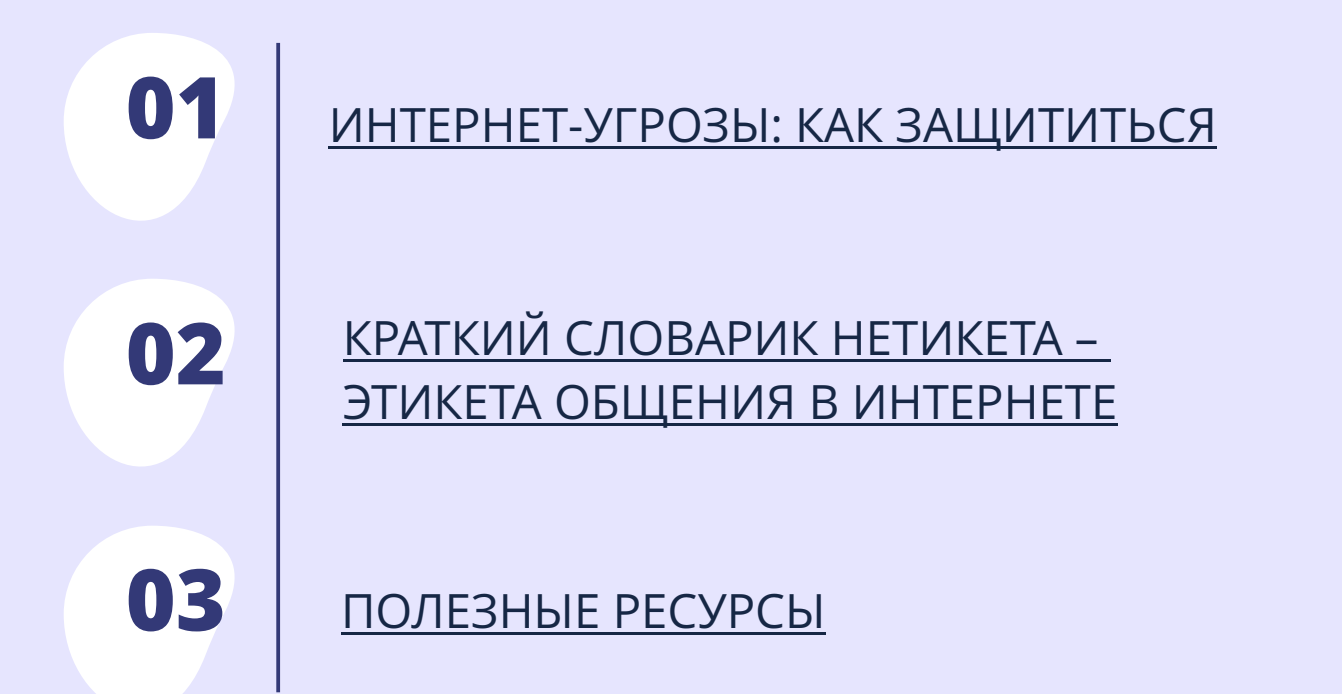

<span id="page-3-0"></span>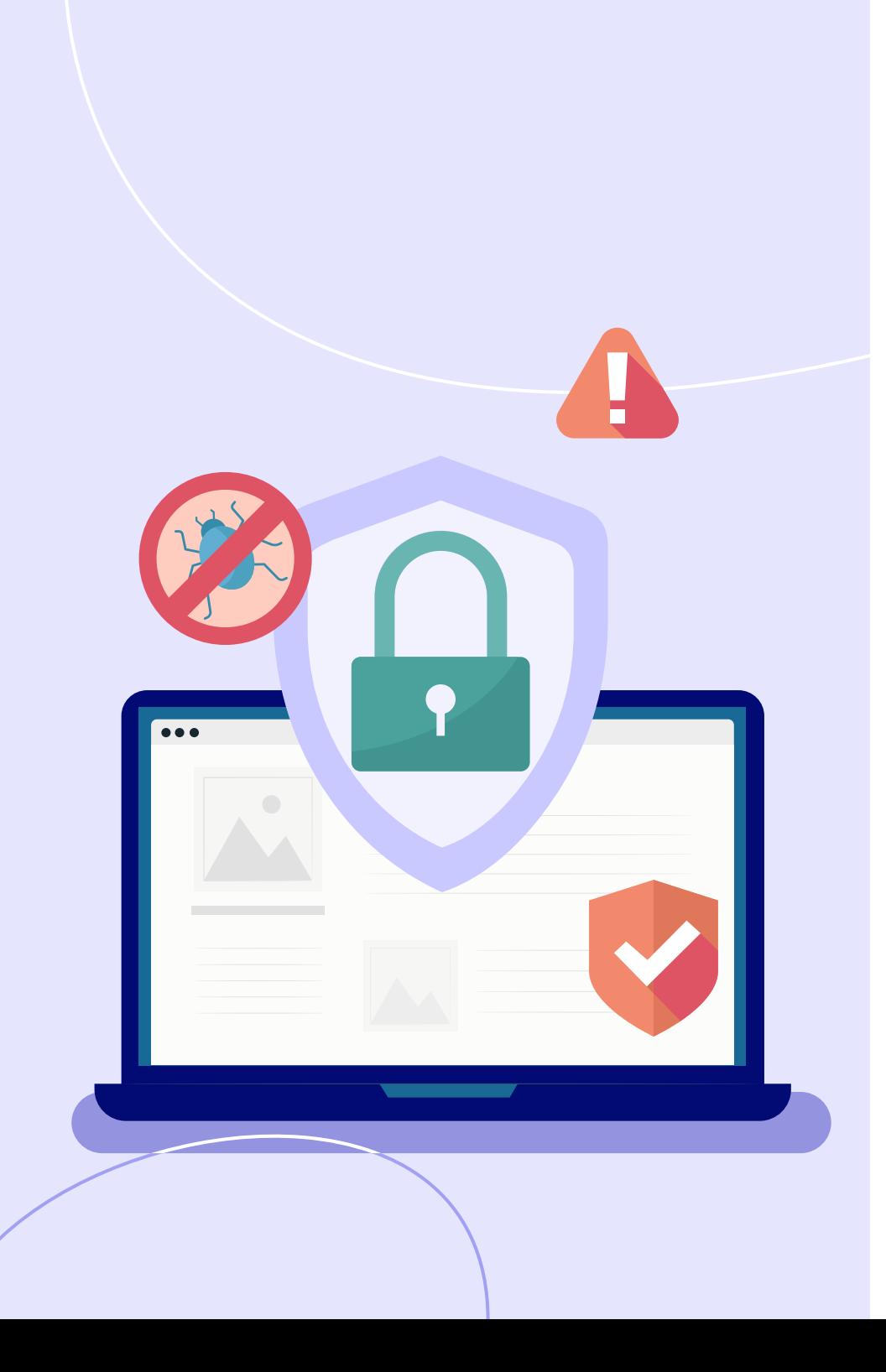

# **ИНТЕРНЕТ-УГРОЗЫ: КАК ЗАЩИТИТЬСЯ 01**

Современное образование, как и мир в целом, трудно представить без различных гаджетов, соцсетей и общения на расстоянии. А в условиях пандемии и самоизоляции дистанционное обучение и коммуникация – это уже необходимость.

Интернет, безусловно, дает нам доступ и позволяет оставаться на связи к огромному количеству информации в любое время суток.

Давайте попробуем разобраться, что это Однако на просторах виртуального мира кроется множество опасностей, с которыми может столкнуться каждый из нас. за опасности, и как их можно избежать.

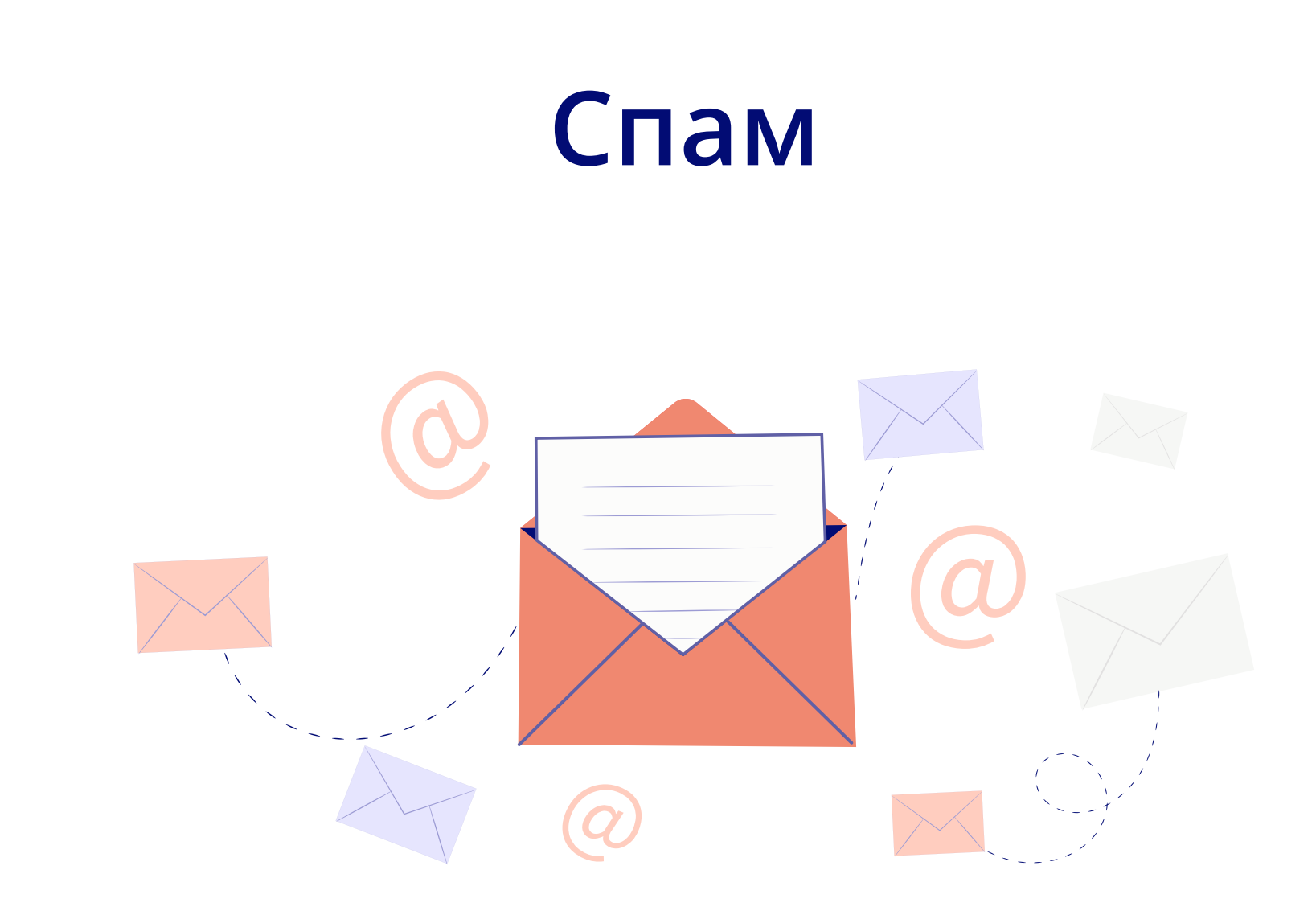

### **СПАМ**

### **ЧТО НУЖНО ПРЕДПРИНЯТЬ, ЧТОБЫ ЗАЩИТИТЬСЯ ОТ СПАМА**

на почту в виде письма. Эта бомбардировка рекламной корреспонденцией получила название «спам». Каждый пользователь хоть раз в жизни сталкивался с надоедливой рекламой, которая выскакивает на странице, или приходит

И хоть эти письма не всегда содержат ценную информацию, они вовсе не безвредны. Создаём дистанционное и создаём дистанционное и создаём дистанционное и со

Иногда спам может оказаться интернетвирусом, который попадает в компьютер, как только любопытный пользователь открывает злополучное письмо.

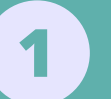

НЕ УКАЗЫВАТЬ СВОЙ ЭЛЕКТРОННЫЙ АДРЕС НА ПОДОЗРИТЕЛЬНЫХ САЙТАХ И ВЕБ-СТРАНИЦАХ

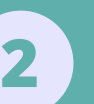

ОТПРАВЛЯТЬ НЕЖЕЛАТЕЛЬНЫЕ ПИСЬМА С ЭЛЕКТРОННОЙ ПОЧТЫ В РАЗДЕЛ «ЭТО СПАМ»

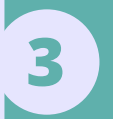

НЕ ПОДПИСЫВАТЬСЯ НА ИНТЕРНЕТ-РАССЫЛКИ

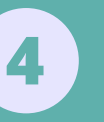

В СОЦИАЛЬНЫХ СЕТЯХ ОТМЕЧАТЬ СООБЩЕНИЯ РЕКЛАМНОГО, ПОРНОГРАФИЧЕСКОГО ИЛИ ОСКОРБИТЕЛЬНОГО ХАРАКТЕРА ОТМЕТКОЙ «ЭТО СПАМ»

# **Овершеринг**

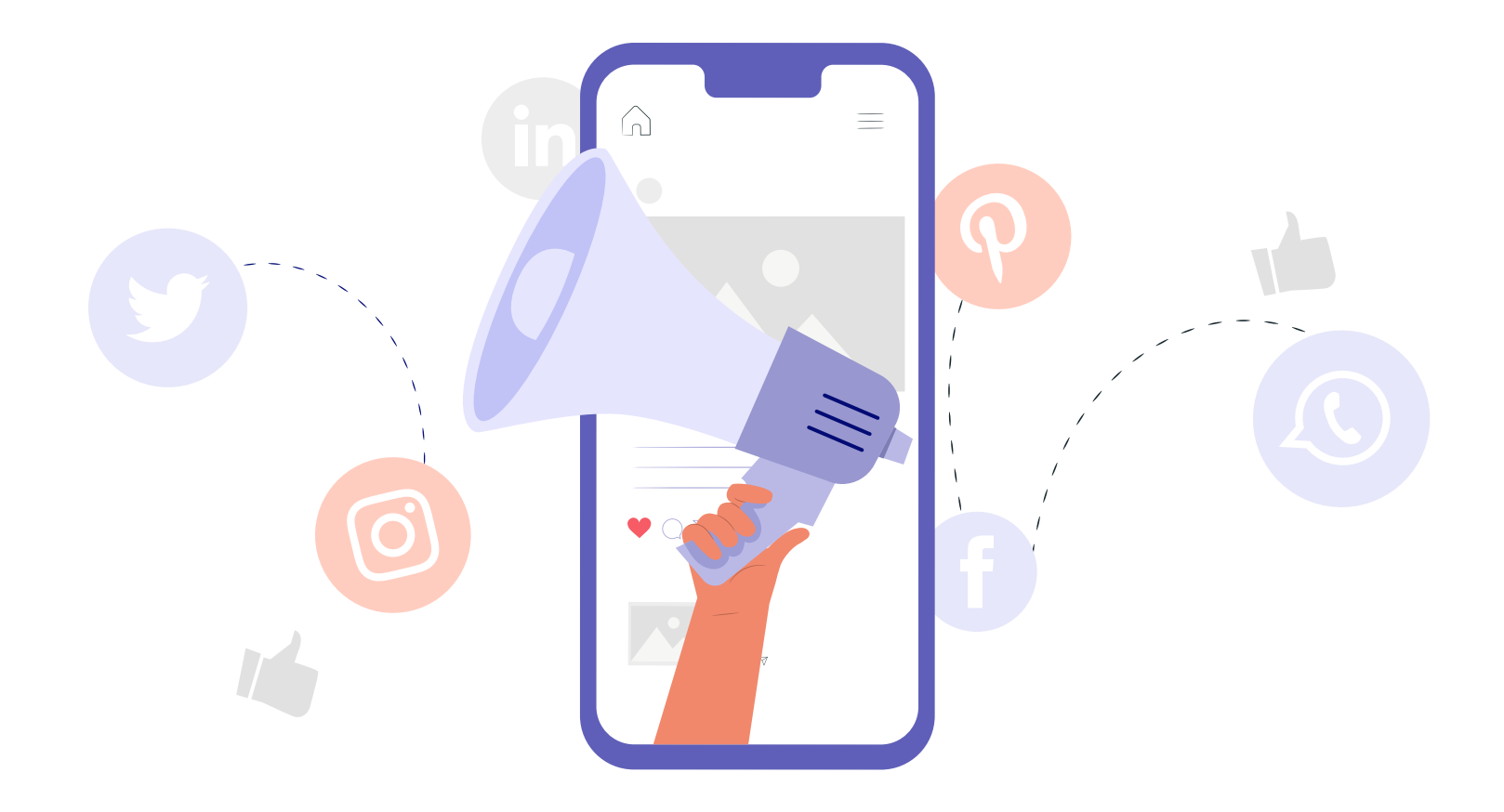

### **ОВЕРШЕРИНГ**

#### **ЧТО ДЕЛАТЬ, ЧТОБЫ УБЕРЕЧЬ СЕБЯ ОТ КИБЕРМОШЕННИКОВ**

к тому, что в Интернете можно получить любую информацию. Возраст, дата рождения, номер телефона и даже адрес – всё это легко найти и отследить, если в этом есть необходимость. Современные пользователи уже привыкли

о своей приватности и всячески защищают персональную информацию. Однако есть Многие интернет-пользователи беспокоятся и те, кого не сильно заботит чрезмерная открытость в сети. Люди спешат поделиться новостями о дорогих покупках, корпоративных праздниках и путешествиях, и тем самым привлекают кибермошенников.

Более того, чрезмерная открытость в социальных сетях часто становится причиной агрессии среди подростков и приводит к онлайн-травле, или кибербуллингу.

ДОБАВЛЯТЬ «В ДРУЗЬЯ» ТОЛЬКО ЗНАКОМЫХ ЛЮДЕЙ

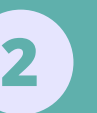

**1**

БЛОКИРОВАТЬ ПОДОЗРИТЕЛЬНЫЕ И НЕПРОВЕРЕННЫЕ АККАУНТЫ

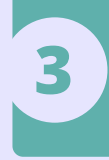

**4**

ВИДЕО О СВОЕЙ ЖИЗНИ О СЕБЕ И НЕ РАСПРОСТРАНЯТЬ В СЕТИ ФОТО, ПУБЛИКОВАТЬ ТОЛЬКО ОБЩУЮ ИНФОРМАЦИЮ

ИЗБЕГАТЬ ОБЩЕНИЯ С НЕИЗВЕСТНЫМИ ПОЛЬЗОВАТЕЛЯМИ

**5** ПРОВОДИТЬ БОЛЬШЕ ВРЕМЕНИ «ОФФЛАЙН»

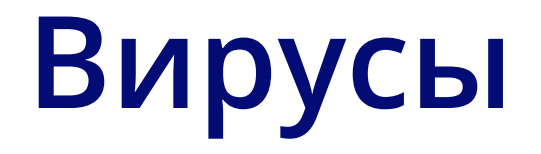

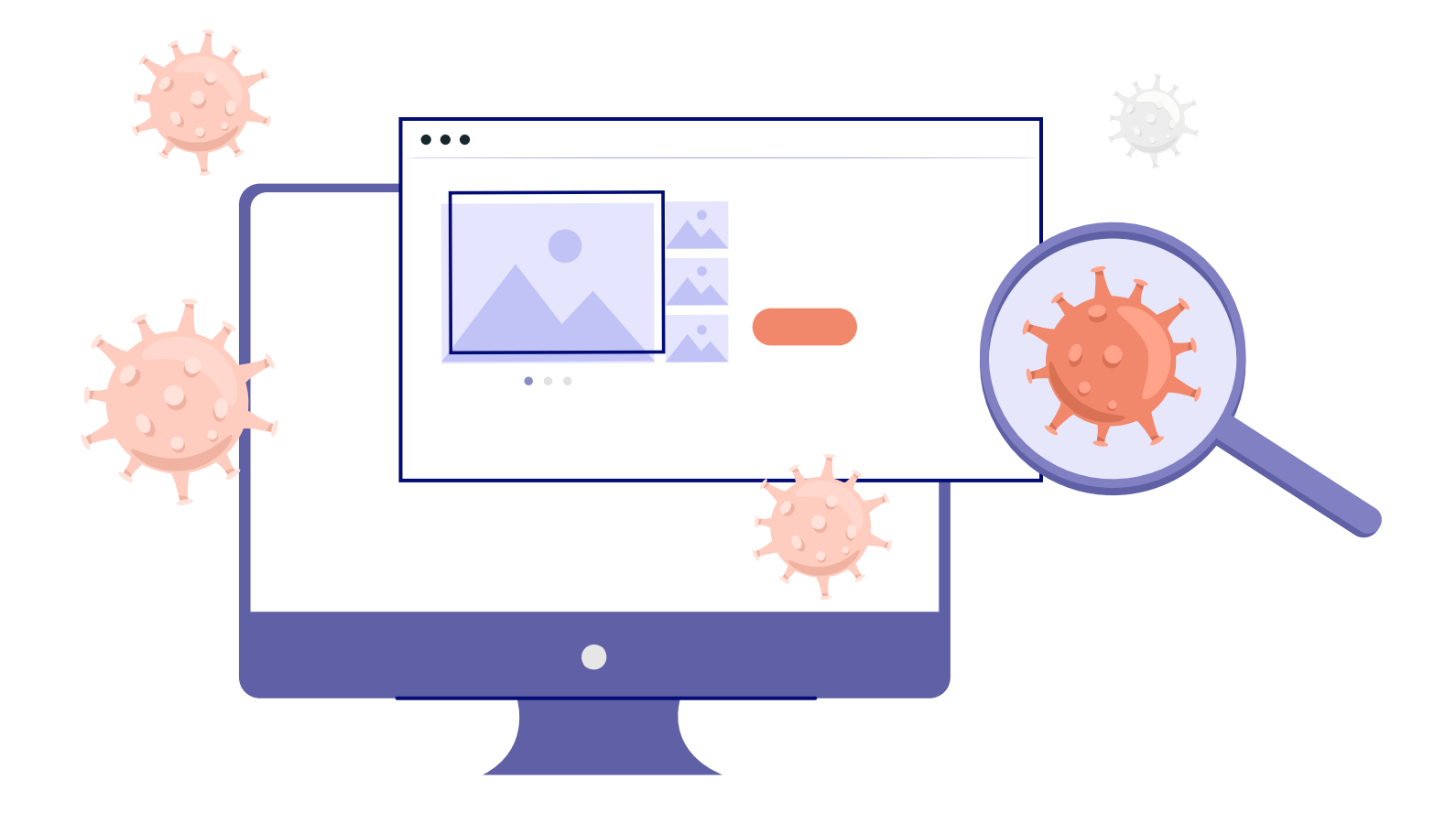

## **ВИРУСЫ**

#### **В ИНТЕРНЕТЕ ЭТИХ «ПАРАЗИТОВ» ПРУД-ПРУДИ И НУЖНО ЗНАТЬ, КАК ЗАЩИТИТЬСЯ ОТ НИХ**

Сегодня даже самый неопытный пользователь знает, что такое компьютерный вирус.

Эти вредоносные программы проникают в компьютер и нарушают его работу, удаляя и форматируя различные файлы.

Они активно потребляют ресурсы компьютера, а также провоцируют ошибки, которые приводят к системным сбоям, тем самым значительно усложняя жизнь многим пользователям.

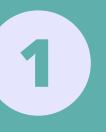

ОБЯЗАТЕЛЬНО УСТАНОВИТЬ АНТИВИРУСНУЮ ПРОГРАММУ. НЕ СКАЧИВАТЬ И НЕ ОТКРЫВАТЬ НЕИЗВЕСТНЫЕ ФАЙЛЫ

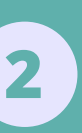

РЕГУЛЯРНО ПРОВЕРЯТЬ СВОЙ КОМПЬЮТЕР НА НАЛИЧИЕ ВИРУСОВ С ПОМОЩЬЮ РАЗЛИЧНЫХ ФИЛЬТРАЦИОННЫХ ПРОГРАММ

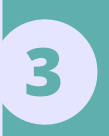

К ОПЫТНОМУ СПЕЦИАЛИСТУ В СЛУЧАЕ БЛОКИРОВКИ КОМПЬЮТЕРА ВИРУСОМ – ОБРАТИТЬСЯ ЗА ПОМОЩЬЮ

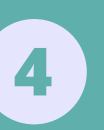

СКАЧИВАТЬ НЕОБХОДИМУЮ ИНФОРМАЦИЮ ИЗ ТЕХ ИСТОЧНИКОВ, КОТОРЫЕ НЕ ЗАПРАШИВАЮТ ОТПРАВКИ СМС ИЛИ ПЕРЕХОДА ПО НЕЗНАКОМОЙ ССЫЛКЕ

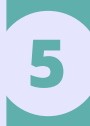

ПУСТАНАВЛИВАТЬ ВСЕ ПРОГРАММЫ ВРУЧНУЮ, ВЫБИРАЯ ТОЛЬКО ТЕ «ГАЛОЧКИ», КОТОРЫЕ ДЕЙСТВИТЕЛЬНО НЕОБХОДИМЫ

## **Взлом аккаунтов**

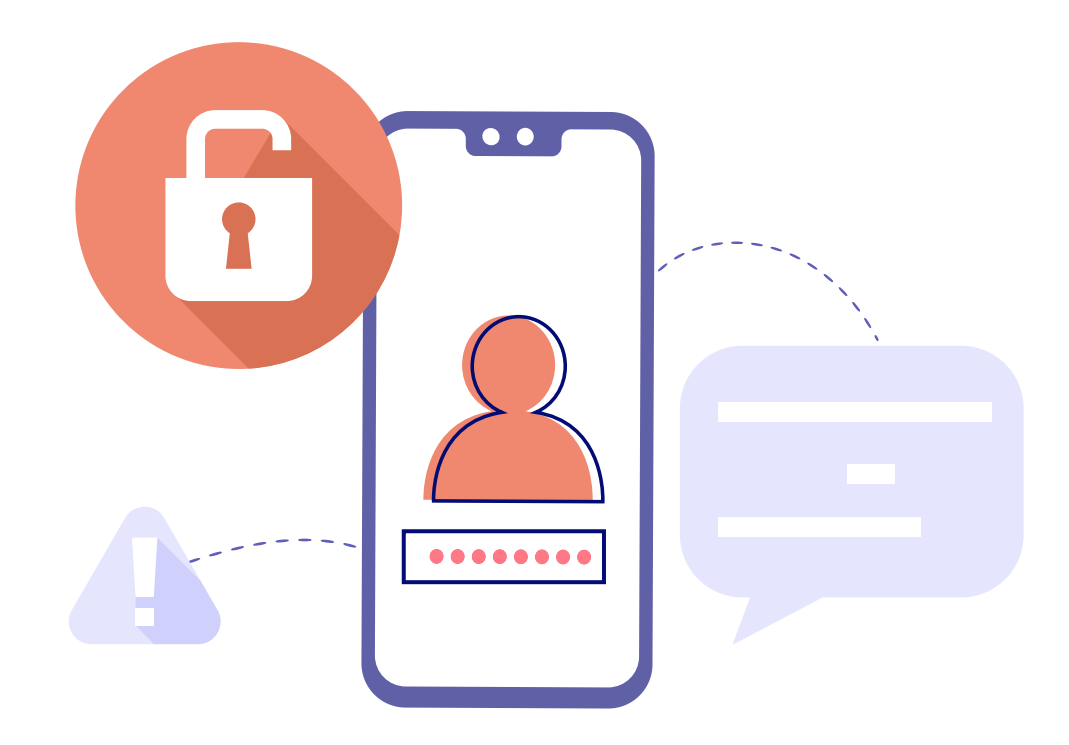

## **ВЗЛОМ АККАУНТОВ**

### **КАК ЗАЩИТИТЬ СВОЙ АККАУНТ ОТ ВЗЛОМА**

В Интернете можно найти тысячи сообщений и жалоб от пользователей, у которых взломали аккаунт. Сегодня это хоть и незаконный, но весьма прибыльный бизнес, поэтому множество злоумышленников спешат на нём заработать.

Иногда аккаунты взламывают на заказ с целью шантажа или получения информации. Ведь в переписках пользователей хранится столько ценных сведений и материалов!

Однако чаще всего взломанные аккаунты используют для перепродажи, спам-рассылок и вымогательства.

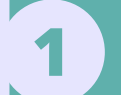

ИЗ ЦИФРОВЫХ И БУКВЕННЫХ СИМВОЛОВ ПРИДУМЫВАТЬ СЛОЖНЫЕ ПАРОЛИ, СОСТОЯЩИЕ

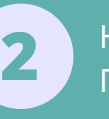

ПОСТОРОННИМ ЛИЧНОСТЯМ НЕ СООБЩАТЬ СВОЙ ПАРОЛЬ

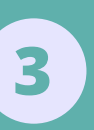

(А ЛУЧШЕ ВСЕГО ВЫУЧИТЬ НА ПАМЯТЬ!) ИХ В НАДЁЖНОМ МЕСТЕ ПЕРИОДИЧЕСКИ МЕНЯТЬ ПАРОЛИ И ХРАНИТЬ

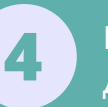

НЕ ИСПОЛЬЗОВАТЬ ОДИНАКОВЫЕ ПАРОЛИ ДЛЯ РАЗНЫХ САЙТОВ

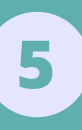

ПО ВОЗМОЖНОСТИ ПРИМЕНЯТЬ ДОПОЛНИТЕЛЬНЫЕ МЕТОДЫ ЗАЩИТЫ (ОДНОРАЗОВЫЕ СМС-ПАРОЛИ, ДВУХФАКТОРНУЮ АУТЕНТИФИКАЦИЮ И ТП.)

# Недетский контент

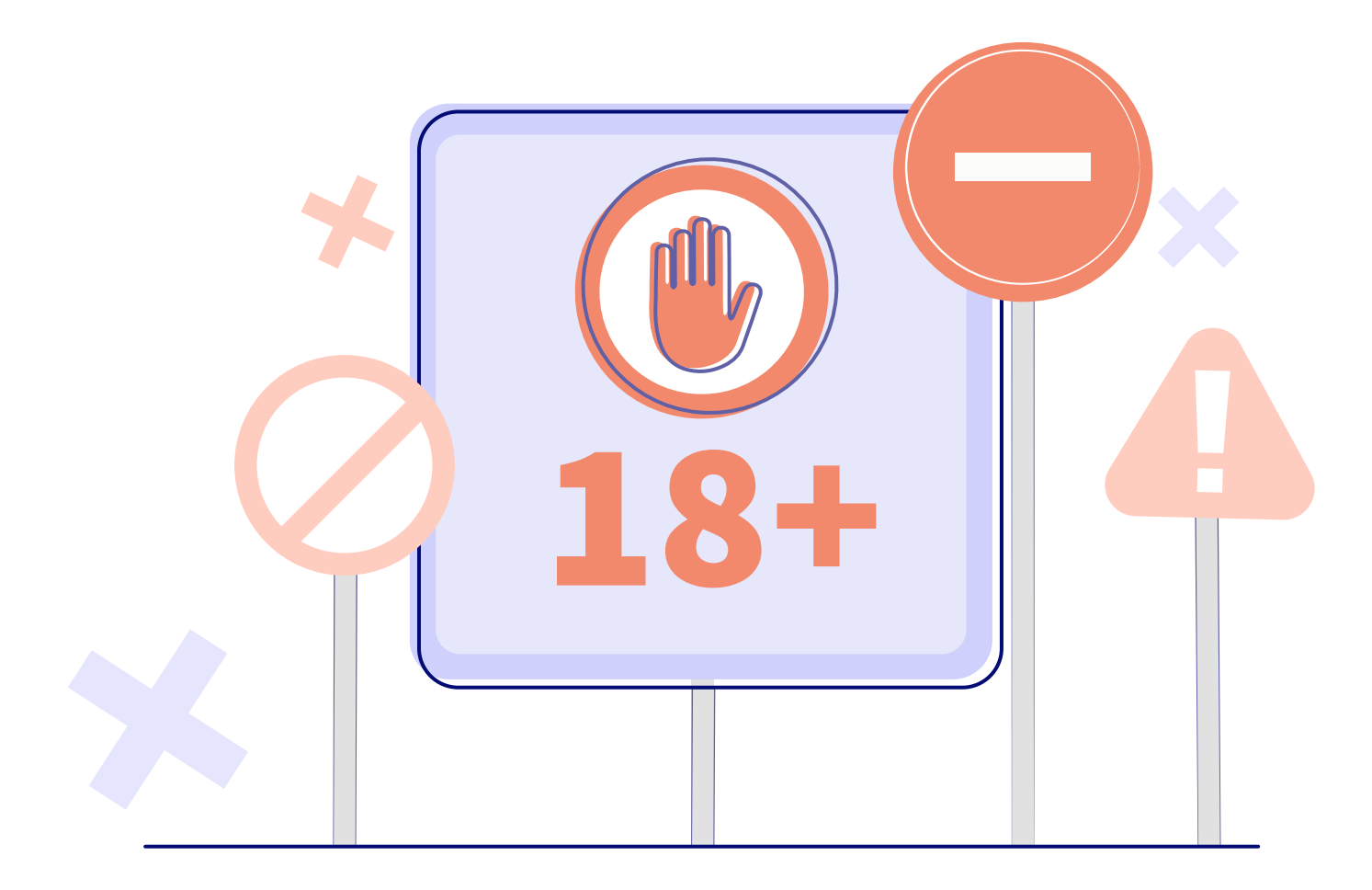

## **НЕДЕТСКИЙ КОНТЕНТ**

### **КАК ЗАЩИТИТЬ СЕБЯ И БЛИЗКИХ ОТ ВРЕДНОГО КОНТЕНТА**

Этот тип угроз не нуждается в представлении. Все мы хотя бы раз натыкались в интернете на текст или картинки, которые потом хотелось «развидеть».

Чтобы оградить ребенка от нежелательного контента, нужно либо постоянно сидеть рядом с ним, либо использовать специальные программы родительского контроля.

**1**

ВКЛЮЧИТЬ НА УСТРОЙСТВЕ, КОТОРЫМ ПОЛЬЗУЕТСЯ РЕБЕНОК, «РОДИТЕЛЬСКИЙ КОНТРОЛЬ»

**2**

[«ПОЛЕЗНЫЕ РЕСУРСЫ»](#page-24-0)) ПРОВЕСТИ ТЕМАТИЧЕСКОЕ РОДИТЕЛЬСКОЕ СОБРАНИЕ, ПОСВЯЩЕННОЕ БЕЗОПАСНОСТИ ДЕТЕЙ В СЕТИ (ИСПОЛЬЗУЙТЕ МАТЕРИАЛЫ ИЗ РАЗДЕЛА

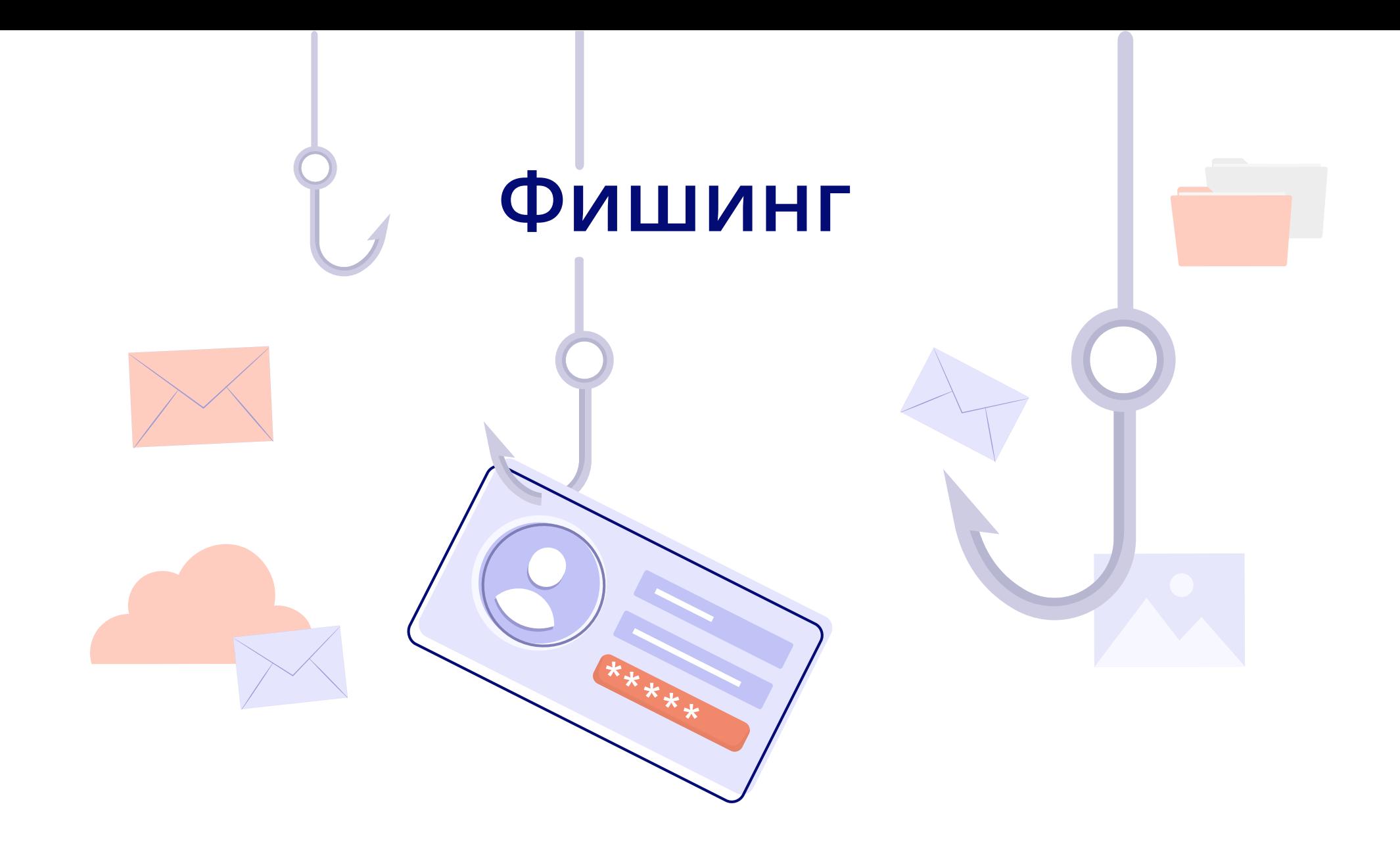

### **ФИШИНГ**

### **ЧТО НУЖНО ДЕЛАТЬ, ЧТОБЫ ЗАЩИТИТЬСЯ ОТ ФИШИНГА**

в Интернете, целью которого является «выуживание» конфиденциальных данных пользователей. Проще говоря, аферисты обманом заставляют людей сообщать свои личные данные: номера телефонов, коды банковских карт, пароли от электронной почты и социальных сетей. Фишинг – это ещё один вид мошенничества

Зачастую мошенники представляются социальными или банковскими работниками и предлагают различные «бонусные» услуги, для получения которых нужны конкретные данные пользователя.

Чтобы получить эту информацию, аферисты используют любые предлоги, например, восстановление доступа к якобы заблокированной карте или бесплатное тестирование нового приложения.

ПОСТОРОННИМ ЛЮДЯМ НЕ СООБЩАТЬ ЛИЧНЫЕ ДАННЫЕ **1**

**2**

ПРОВЕРЯТЬ АДРЕСНЫЕ СТРОКИ И НАЗВАНИЯ САЙТОВ ПЕРЕД АВТОРИЗАЦИЕЙ

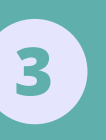

ИЛИ «БЕСПЛАТНЫЕ» НЕ РЕАГИРОВАТЬ НА ЗАМАНЧИВЫЕ ПРЕДЛОЖЕНИЯ, ОСОБЕННО ЕСЛИ ОНИ «БОНУСНЫЕ»

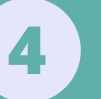

ПРОВЕРЯТЬ И ПЕРЕПРОВЕРЯТЬ ДОСТОВЕРНОСТЬ ПОЛУЧАЕМОЙ ИНФОРМАЦИИ ОТ ПОСТОРОННИХ ЛИЦ

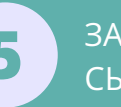

ЗАПОМНИТЬ ПРОСТОЕ ПРАВИЛО: «БЕСПЛАТНЫЙ **5** СЫР БЫВАЕТ ТОЛЬКО В МЫШЕЛОВКЕ!»

# **Анонимный недоброжелатель**

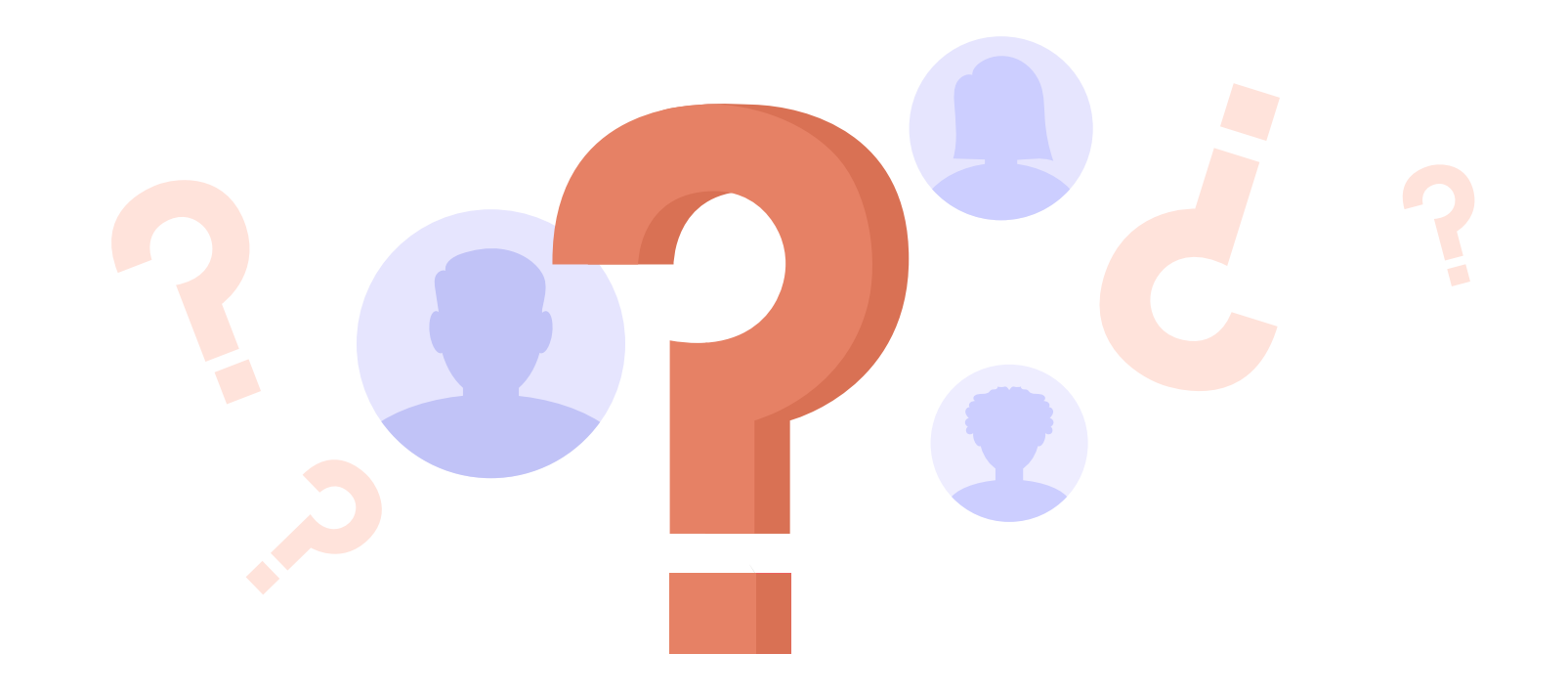

## **АНОНИМНЫЙ НЕДОБРОЖЕЛАТЕЛЬ**

#### **КАК ЗАЩИТИТЬСЯ ОТ АНОНИМОВ**

Каждый человек, который общается в интернете, зарегистрирован в соцсетях и использует мессенджеры, должен понимать, что не все виртуальные друзья – те, за кого себя выдают.

с детьми могут общаться взрослые, преследующие самые разные цели. (в личных сообщениях, в комментариях, Например, часто под видом ровесников Поэтому важно уметь критически оценивать все, что пишут незнакомые люди на форумах и в чатах).

**1**

НИ В КОЕМ СЛУЧАЕ НЕ РАЗГЛАШАТЬ ЛИЧНУЮ ИНФОРМАЦИЮ О СЕБЕ И О СВОИХ БЛИЗКИХ

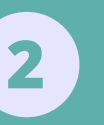

ИЗ РАЗДЕЛА [«ПОЛЕЗНЫЕ РЕСУРСЫ»](#page-24-0)) ПРОВЕСТИ УРОК-ДИСКУССИЮ, ПОСВЯЩЕННЫЙ ИНТЕРНЕТ-УГРОЗАМ (ИСПОЛЬЗУЙТЕ МАТЕРИАЛЫ

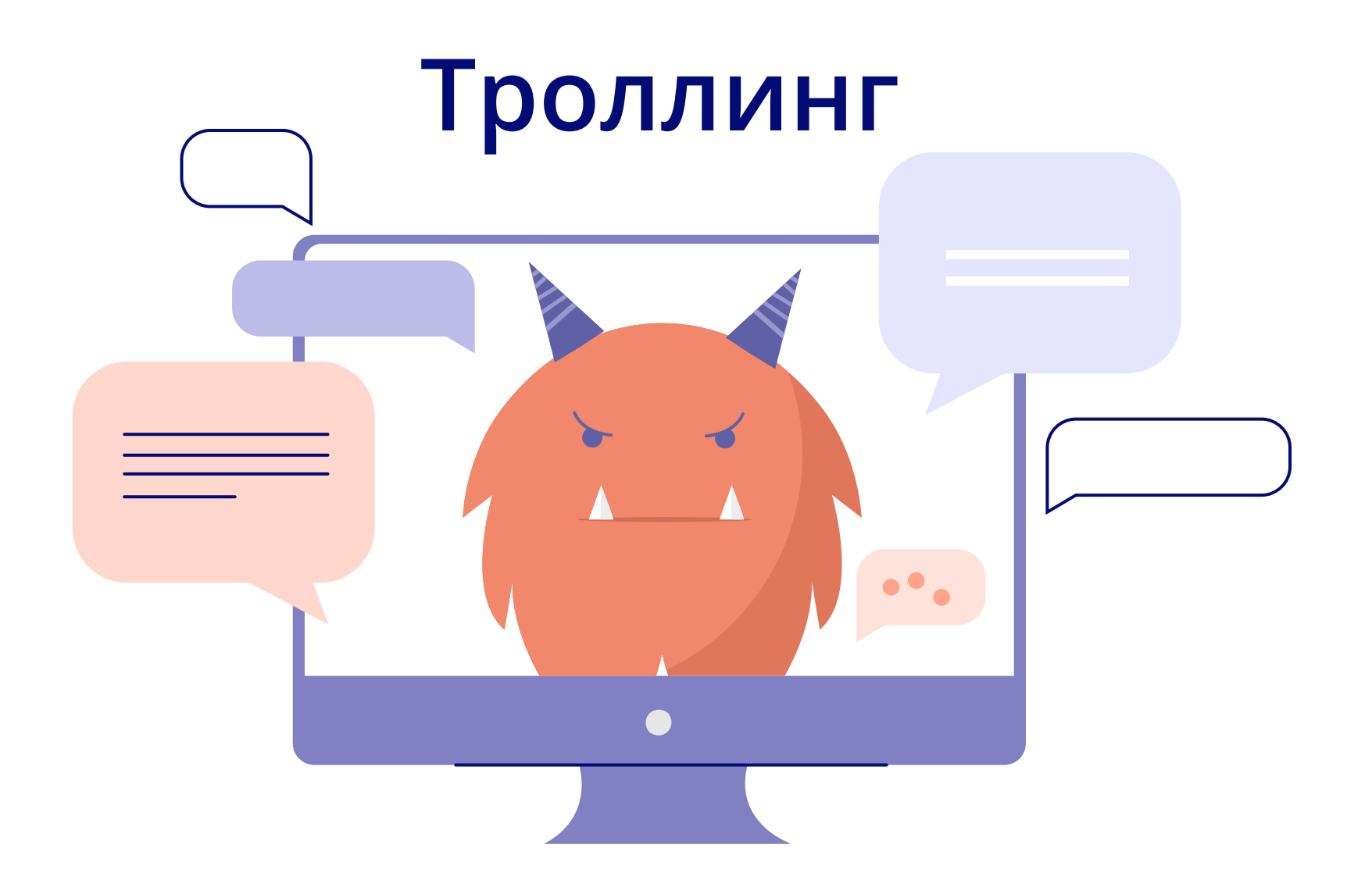

## **ТРОЛЛИНГ**

#### **КАК ЗАЩИТИТЬ СЕБЯ ОТ ТРОЛЛЕЙ**

Что такое настоящий «троллинг» знают только самые заядлые рыбаки, ведь в реальной жизни именно так называют метод ловли рыбы на блесну. Однако большинство людей ассоциирует этот термин далеко не с рыбалкой.

В сети «троллингом» называют поведение, которое провоцирует конфликт и агрессию. Зачастую люди, которые занимаются подобными провокациями (их ещё называют троллями), стараются любыми способами обратить на себя внимание других пользователей, чтобы вступить с ними в словесную перепалку.

от чего тролли только выигрывают. Такие споры практически всегда сопровождаются взаимными оскорблениями, открытой агрессией и даже угрозами,

ЕГО ОСКОРБЛЕНИЯМИ ПОБЕДИТЬ ТРОЛЛЯ В ЕГО ЖЕ ВОЙНЕ НЕВОЗМОЖНО, ТАК ЧТО НЕ СТОИТ КОРМИТЬ

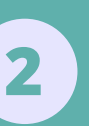

**1**

ВСЕГДА ЛУЧШЕ ПРОИГНОРИРОВАТЬ КОЛКИЙ КОММЕНТАРИЙ, ЧЕМ ПЫТАТЬСЯ ДОКАЗАТЬ ДУРАКУ, ЧТО ОН ДУРАК

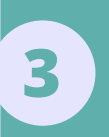

НЕ НУЖНО ИДТИ У ТРОЛЛЯ НА ПОВОДУ И ВСТУПАТЬ С НИМ В ОТКРЫТЫЙ ДИАЛОГ, УКАЗЫВАЯ НА ЕГО ОШИБКИ И БЕССМЫСЛЕННЫЕ АРГУМЕНТЫ

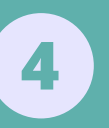

ПОСТАВИТЬ ФИЛЬТР СООБЩЕНИЙ ИЛИ ДОБАВИТЬ АККАУНТ ПОЛЬЗОВАТЕЛЯ В ЧЕРНЫЙ СПИСОК, ЧТОБЫ БОЛЬШЕ НЕ ВИДЕТЬ ЕГО СООБЩЕНИЙ

Кибербуллинг

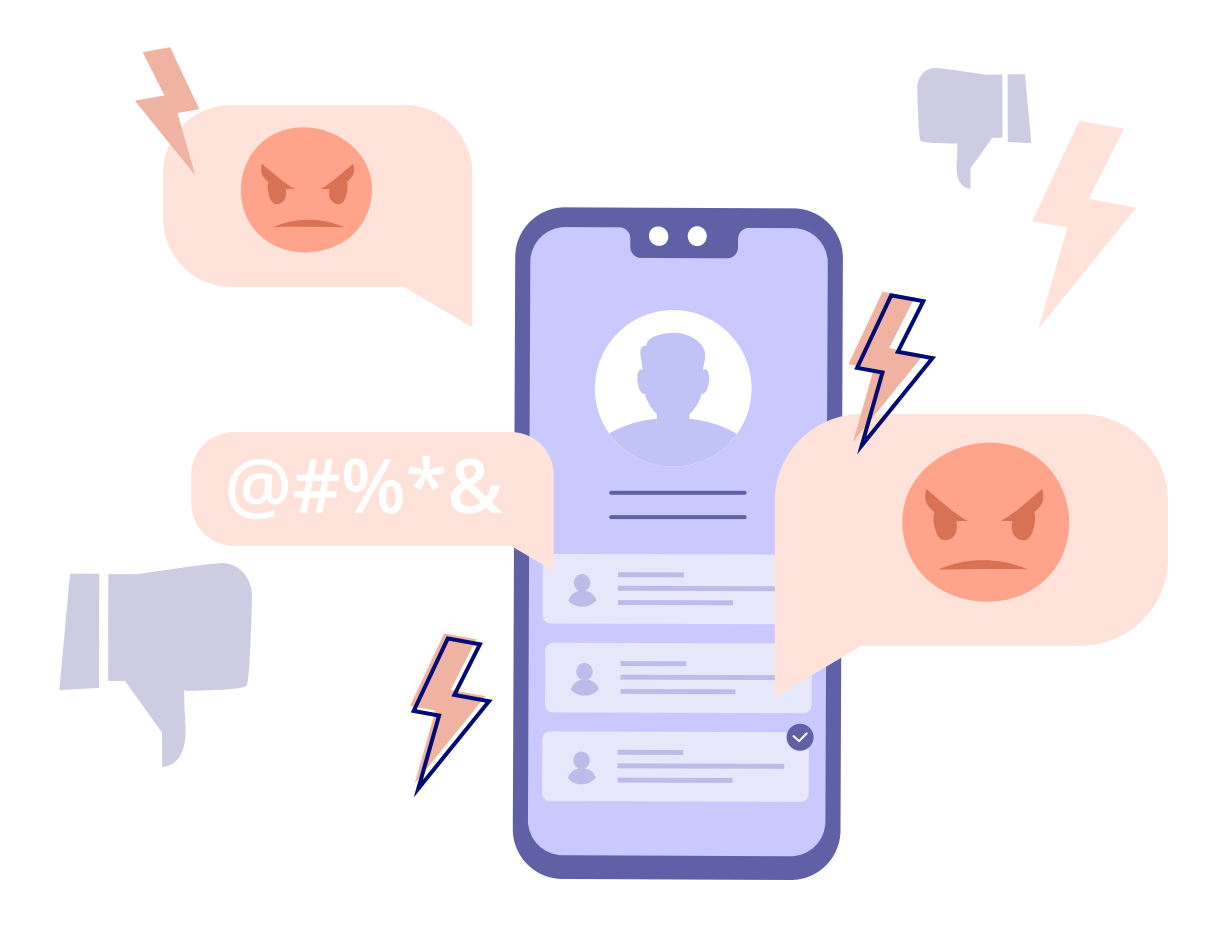

## **КИБЕРБУЛЛИНГ**

#### **КАК ЗАЩИТИТЬСЯ ОТ КИБЕРБУЛЛИНГА**

в коллективе несовершеннолетних. Кибербуллинг, к сожалению, стал распространенным явлением. Суть его близка к обычной травле, нередко возникающей

Жертвы кибербуллинга страдают от нападок в социальных сетях, угроз и оскорблений в личных сообщениях.

**1**

И ПРОВОКАЦИИ ПОЛЬЗОВАТЕЛЕЙ НЕ РЕАГИРОВАТЬ НА ОСКОРБЛЕНИЯ

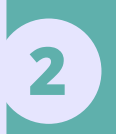

СОХРАНЯТЬ СПОКОЙСТВИЕ И НАУЧИТЬСЯ ГОВОРИТЬ «СТОП!» АГРЕССИВНЫМ КОММЕНТАРИЯМ. НЕ ПОСЕЩАТЬ СТРАНИЦЫ, ГДЕ ВЫ ПОДВЕРГАЕТЕСЬ БУЛЛИНГУ

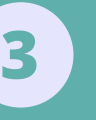

СРАЗУ БЛОКИРОВАТЬ ПОЛЬЗОВАТЕЛЕЙ, ПРИСЫЛАЮЩИХ УГРОЗЫ И ОСКОРБЛЕНИЯ

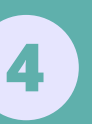

НАПИСАТЬ ЖАЛОБУ АДМИНИСТРАТОРУ САЙТА СООБЩИТЬ РОДИТЕЛЯМ О ТОМ, ЧТО ПРОИСХОДИТ С ПРОСЬБОЙ ЗАБАНИТЬ АГРЕССИВНОГО ПОЛЬЗОВАТЕЛЯ.

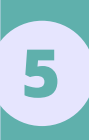

СТАЛИ ЖЕРТВАМИ КИБЕРБУЛЛИНГА ОБРАТИТЬСЯ ЗА ПОМОЩЬЮ К АДМИНИСТРАЦИИ **5** ШКОЛЫ, ЕСЛИ ВЫ ИЛИ ВАШИ ОДНОКЛАССНИКИ

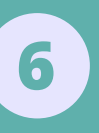

И МАТЕРИАЛЫ ИЗ РАЗДЕЛА [«ПОЛЕЗНЫЕ РЕСУРСЫ»](#page-24-0)) ПРОВЕДИТЕ КЛАССНЫЙ ЧАС, ПОСВЯЩЕННЫЙ ТЕМЕ **6** КИБЕРБУЛЛИНГА (ИСПОЛЬЗУЙТЕ [СЛОВАРИК НЕТИКЕТА](#page-22-0)

<span id="page-22-0"></span>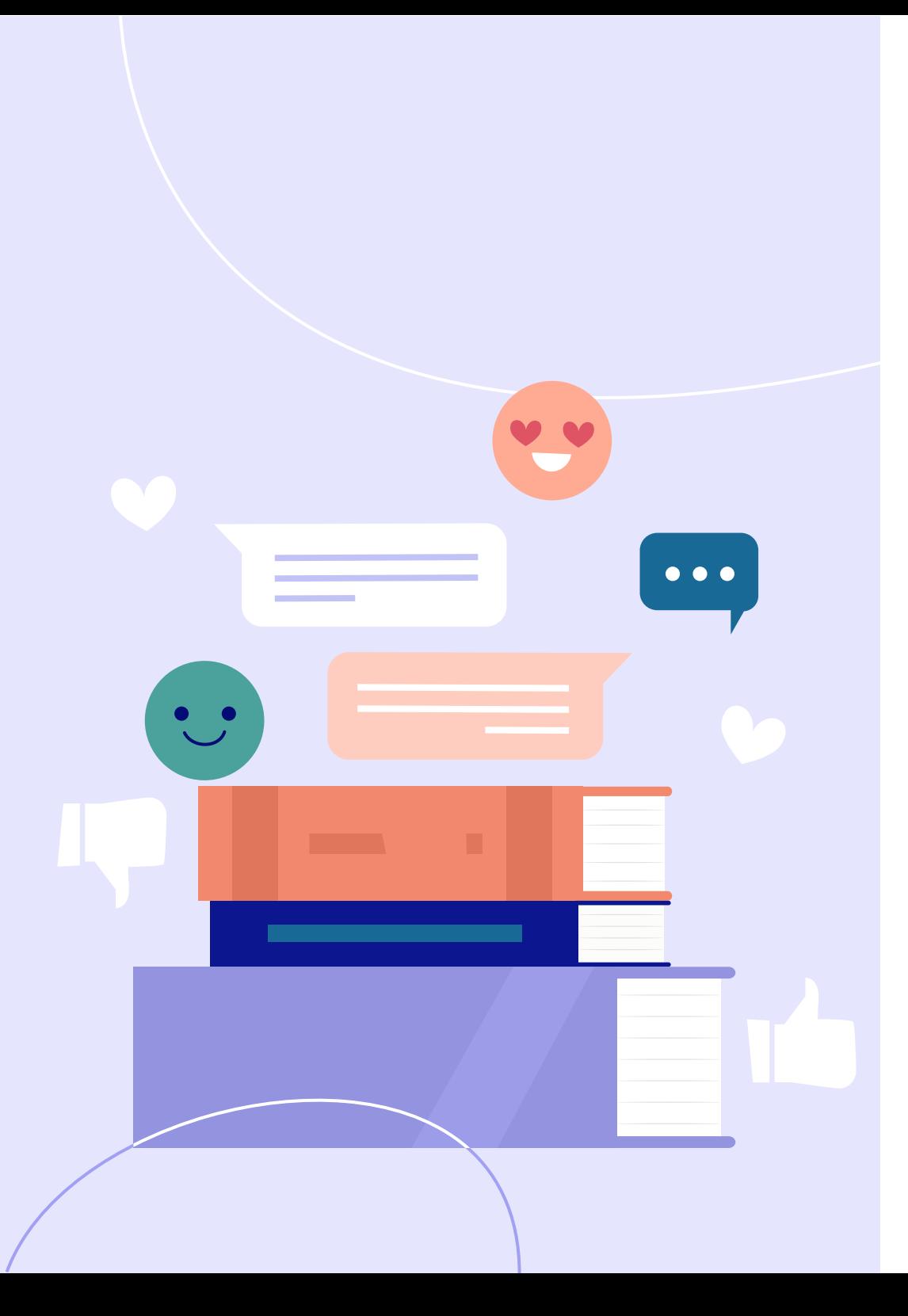

## **КРАТКИЙ СЛОВАРИК НЕТИКЕТА – ЭТИКЕТА ОБЩЕНИЯ В ИНТЕРНЕТЕ 02**

Проверенные советы и полезные правила продуктивного интернет-общения по принципам уважения, информационной безопасности и психогигиены.

## **НЕТИКЕТ**

#### **ЭТИКЕТА ОБЩЕНИЯ В ИНТЕРНЕТЕ**

**Флейм** – это неожиданно возникшее бурное обсуждение, в комментариях на сайте, в соцсетях, на форуме. Часто участники флейма забывают о начальной теме обсуждения, переходят к оскорблениям и негативным высказываниям в адрес оппонентов.

**Флуд** – (от англ. flood – наводнение) – сообщения на форуме или в чате, не несущие никакой пользы. Обычно флуд распространяют от нечего делать, но нередко и с целью троллинга.

**Тролль** – человек, который ведёт себя агрессивно по отношению к другим пользователям и всячески провоцирует конфликт в сети. Термин «троллинг» произошёл от метода рыбной ловли, как ошибочно считают многие люди. а не от мифологических существ,

**Пруф** – подтверждение сказанного, доказательство. В виде ссылки на источник, видео или фотоматериал.

**Игнор** – игнорирование собеседника. Может быть оправдан, если вы столкнулись с троллингом и флеймом.

**Капс** – злоупотребление использованием ЗАГЛАВНЫХ БУКВ при написании сообщений. Обычно, такие сообщения воспринимаются как фразы, произнесенные ПОВЫШЕННЫМ ТОНОМ ИЛИ ВООБЩЕ С ПЕРЕХОДОМ НА КРИК.

<span id="page-24-0"></span>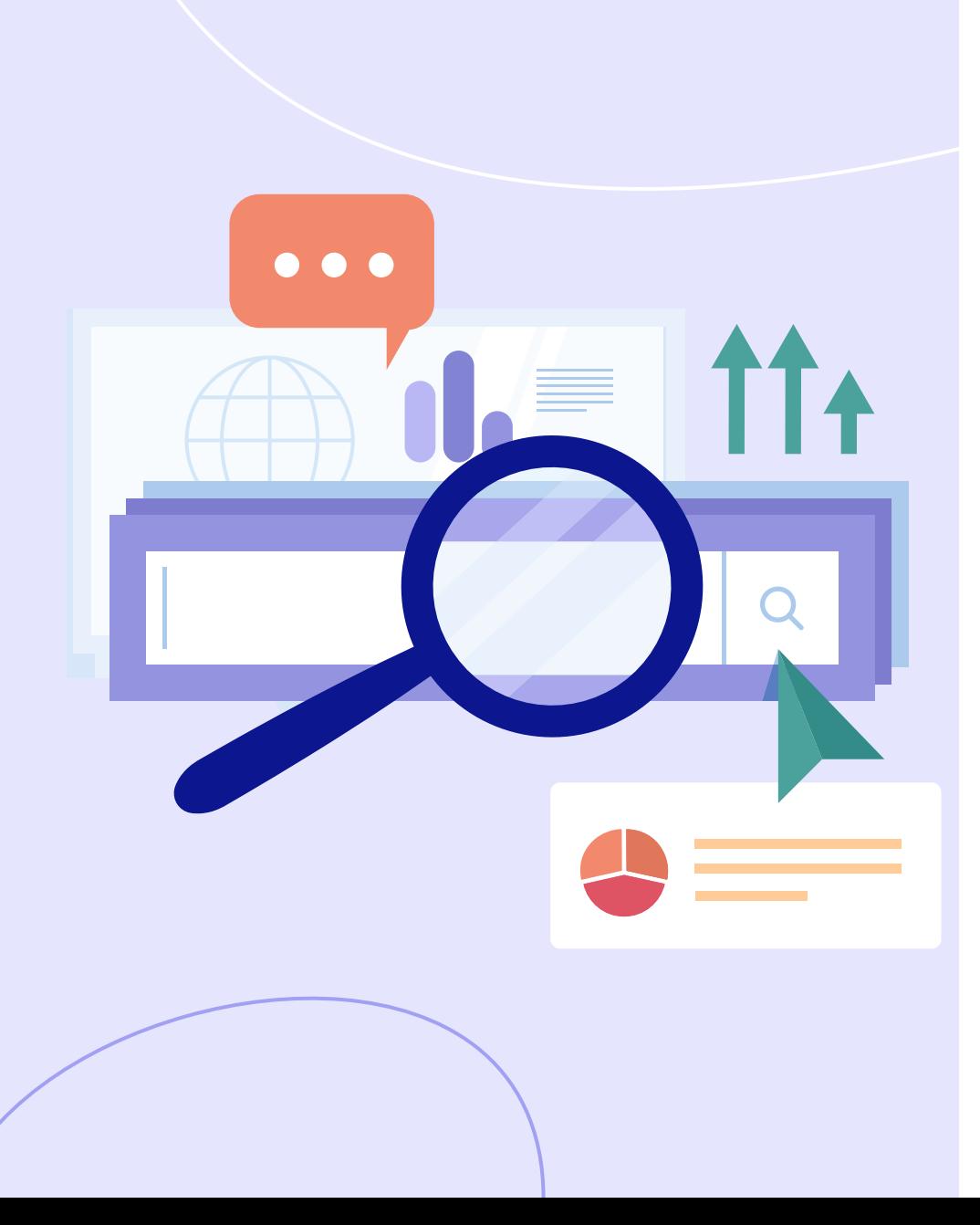

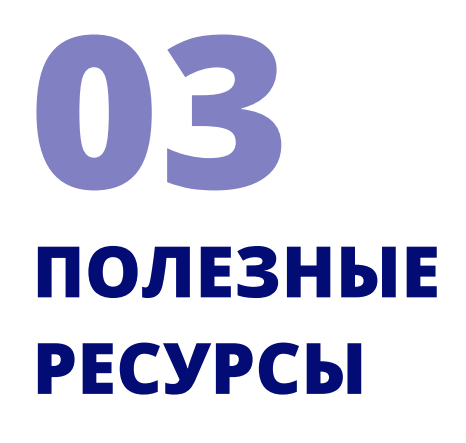

Используйте данные ресурсы, статьи, видео, инфографику для того, чтобы защититься от интернет-злоумышленников и рассказать о правилах интернет-безопасности своим коллегам, ученикам и их родителям.

## **ПОЛЕЗНЫЕ РЕСУРСЫ**

### **РЕСУРСЫ, СТАТЬИ, ВИДЕО, ИНФОГРАФИКА**

- [1. Генератор безопасных паролей](https://passwordsgenerator.net/ru/)
- [2. Рейтинг антивирусов 2020 выбираем лучший антивирус](https://softcatalog.info/ru/obzor/reyting-antivirusov)
- 3. Видеоинструкция [«Как настроить родительский контроль в Windows 8»](https://www.youtube.com/watch?v=tOYoKvW4wW4)
- 4. Видеоинструкция [«Как настроить родительский контроль в Windows 10»](https://www.youtube.com/watch?v=4q8cvzrWg4c)
- 5. Kidslox родительский контроль для [Android](https://play.google.com/store/apps/details?id=com.kidslox.app&hl=ru) и [iOS](https://itunes.apple.com/us/app/parental-control-app-kidslox/id914825567?mt=8)
- 6. Социальный ролик [«Безопасный интернет детям!»](https://www.youtube.com/watch?v=qQzG9sPt3aM)
- 7. Социальный ролик [«Дикий мир интернета»](https://www.youtube.com/watch?v=6MbmpyQYlp0)
- 8. Социальный ролик [«История одного знакомства»](https://www.youtube.com/watch?v=z33JK6mPzOc)
- 9. Статья [«СТОП буллинг! Как остановить травлю в школе»](https://mega-talant.com/blog/stop-bulling-kak-ostanovit-travlyu-v-shkole)

[с особенными потребностями»](https://mega-talant.com/blog/9-sovetov-kak-ostanovit-nasmeshki-nad-detmi-s-osobennymi-potrebnostyami) 10. Статья [«9 советов, как остановить насмешки над детьми](https://mega-talant.com/blog/9-sovetov-kak-ostanovit-nasmeshki-nad-detmi-s-osobennymi-potrebnostyami) 

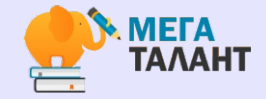

от проекта mega-talant.com 2020